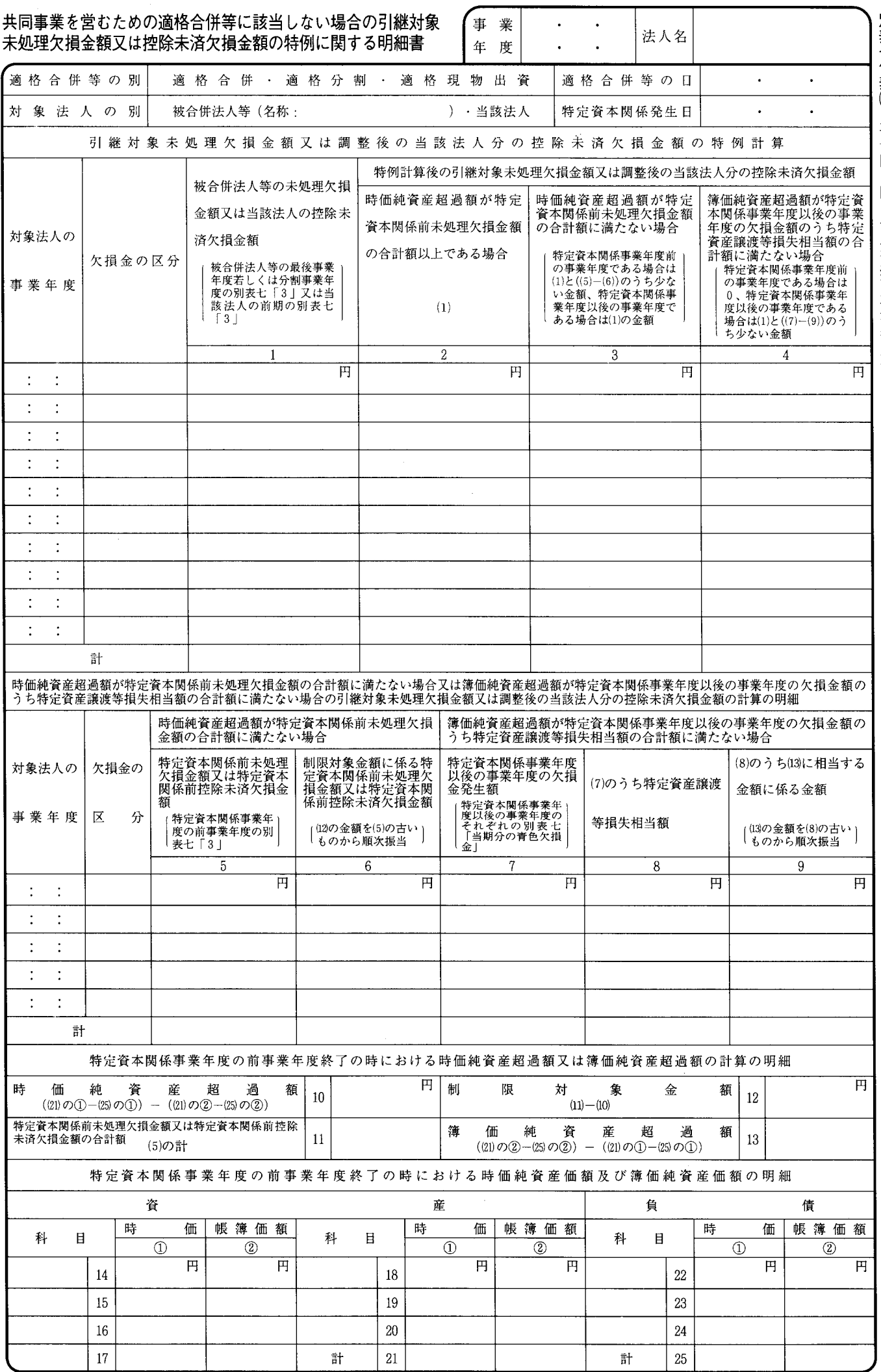

## 別表七付表(二)の記載の仕方

- 1 この表は、法人が令第113条第1項及び第3項 (引継対象外未処理欠損金額の計算に係る特例) (措置法令第39条の23第5項及び第6項並びに第 39条の24第6項及び第7項 (欠損金の繰越期間の 特例》の規定により読み替えて適用される場合を 含みます。)の規定の適用を受ける場合に記載し ます。
- 2 対象法人が法第57条第3項 (青色申告書を提出 した事業年度の欠損金の繰越し》に規定する被合 併法人等であり、かつ、令第113条第1項第2号

に掲げる場合に該当するときは、当該被合併法人 等の同項に規定する特定資本関係事業年度の前事 業年度の確定申告書に添付された別表七の写しを 添付してください。

3 「(7)のうち特定資産譲渡等損失相当額 8」は、 令第112条第7項第1号《特定資産讓渡等損失相 当額から成る欠損金額の算定》(同条第9項にお いて準用する場合を含みます。)に掲げる金額を 記載します。この場合において、その金額の計算 に関する明細を別紙に記載して添付してください。